# **PD-1Zoll**

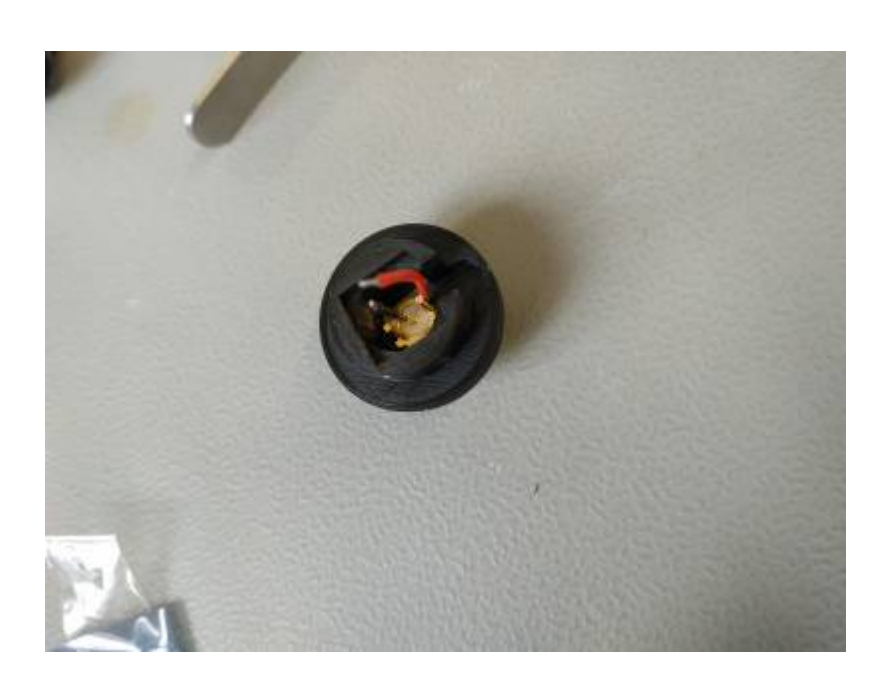

# **Funktion**

**PFix Me!** 

# **Optionen und Alternativen**

*Fix Me!* 

# **Datum**

Beginn des Projekts: April 2021

# **Status**

Dieses Produkt ist fertig zur Massenproduktion. Aufwand für Nachbau: Der Aufwand ist nicht sehr groß. Es macht aber durchaus Sinn mehrere (>10) aufeinmal zu fertigen.

# **Entwickler**

Melanie Meyer, melie3.meyer@gmail.com

#### **Anwender**

Viele aus der AG Morgner. PEIX Me!

## **Herstelung**

Die Halterungen werden 3D-Gedruckt.

Es wird ein SMA Einbaustecker (seitlich, schmal) eingesetzt und mit einer Mutter festziehen. Der Pin in der Mitte wird auf die Rückseite der Photodiode (SLCD-71N5, 10\*10 mm) gelötet. Einer der vier äußeren Pins wird auf den schmalen Kontaktstreifen auf der Vorderseite gelötet (Es ist Sinnvol bereits das Kabel an den Pin zu löten, aber erst zum Schluss an den Kontaktstreifen auf der Photodiode.). Die Photodiode mit "Uhu plus, schnellfest" an vor den SMA Einbaustecker kleben. **PEIX Me!** 

## **Schaltplan**

- Der [Schaltplan](https://elektroniq.iqo.uni-hannover.de/lib/exe/fetch.php?media=eigenbau:photodiode:pd-1zoll:start:start_schematic.pdf) im PDF-Format
- Die Source des Schaltplans ist auf der [Download-Seite des Wiki](https://elektroniq.iqo.uni-hannover.de/doku.php?id=eigenbau:photodiode:pd-1zoll:src:sourcen#start) abgelegt.

#### **Layout**

- Abmessungen der Leiterplatte: PFIX Me!
- Versorgung: PFix Me!
- Eingang: <mark>@Fix Me!</mark>
- Ausgang: **PEix Me!**
- Anzeigen: **PFix Me!**
- Der Bestückungsdruck: start layout.pdf
- Die Bestückungsliste: [start\\_bom.pdf,](https://elektroniq.iqo.uni-hannover.de/lib/exe/fetch.php?media=eigenbau:photodiode:pd-1zoll:start:start_bom.pdf) [start\\_bom.xls](https://elektroniq.iqo.uni-hannover.de/lib/exe/fetch.php?media=eigenbau:photodiode:pd-1zoll:start:start_bom.xls)
- Die [gezippten Gerberdaten](https://elektroniq.iqo.uni-hannover.de/lib/exe/fetch.php?media=eigenbau:photodiode:pd-1zoll:start:fixme.zip) für die Bestellung der Platine
- . Die Source des Layouts im pcb-Format liegt auf der [Download-Seite des Wiki.](https://elektroniq.iqo.uni-hannover.de/doku.php?id=eigenbau:photodiode:pd-1zoll:src:sourcen#start) (2Fix Me!)

## **Gehäuse**

#### **PFix Me!**

#### **Test**

**PFix Me!** 

## **Bilder**

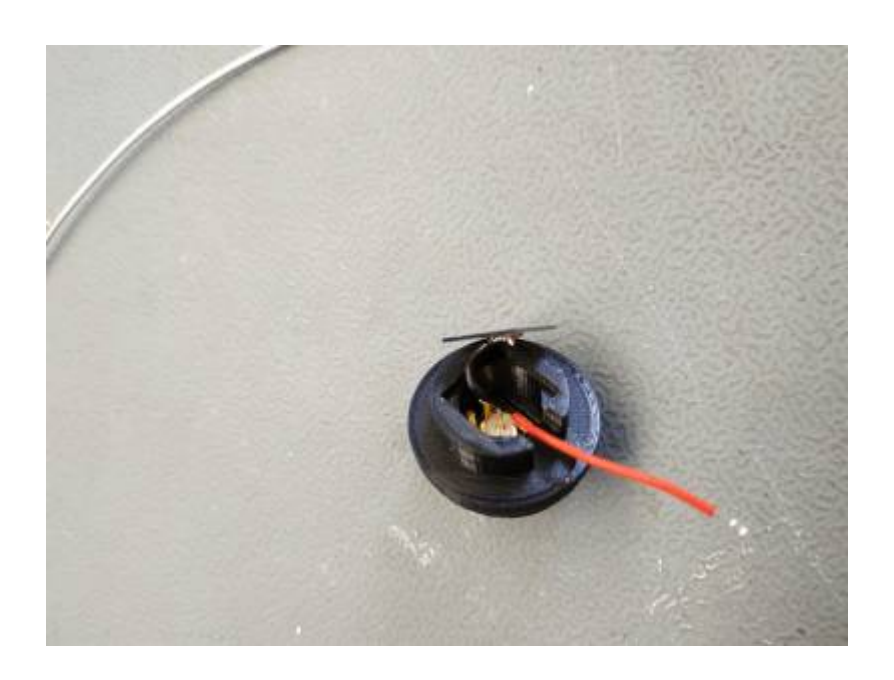

# **Kalkulation**

## $\mathscr{F}$ Fix Me!

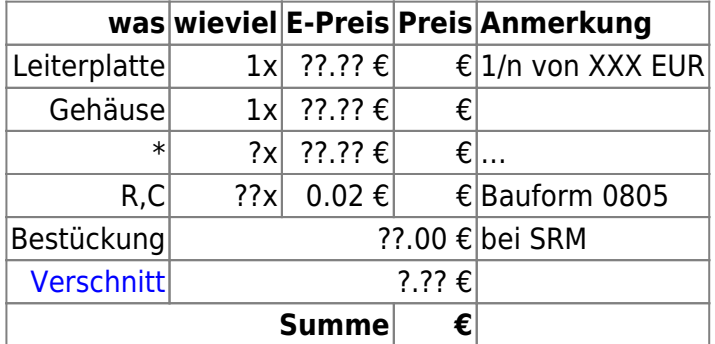

# **Meckerliste**

Was für die nächste Version zu tun ist: (X: verworfen, V: in Arbeit, V: im Schaltplan, aber noch nicht  $im$  Layout,  $\checkmark$ : erledigt)

Beim der nächsten Serie sollten andere SMA Stecker verwendet werden. Diese sollten ein wenig länger sein und ein durchgehendes Gewinde haben.

From: <https://elektroniq.iqo.uni-hannover.de/>- **ElektronIQ**

Permanent link: **<https://elektroniq.iqo.uni-hannover.de/doku.php?id=eigenbau:photodiode:pd-1zoll:start>**

Last update: **2021/04/16 18:07**

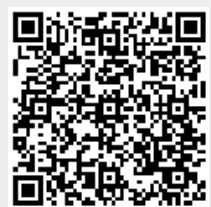